- 13 ISBN 9787811244502
- 10 ISBN 7811244500

出版时间:2008-9

 $(2008.09)$ 

页数:254

版权说明:本站所提供下载的PDF图书仅提供预览和简介以及在线试读,请支持正版图书。

www.tushu000.com

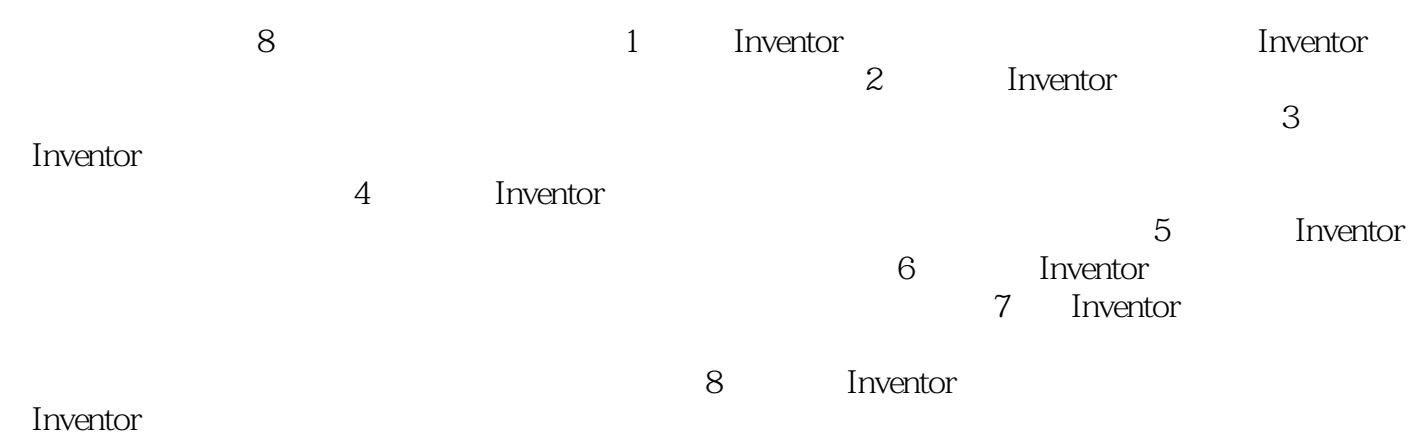

(Inventor2008) "<br>(Inventor2008) www.ator2008 (Inventor2008) "Autodesk Inventor Professional 2008  $\mathfrak{m}$ 

 $\mathcal{R}=\{1,2,3\}$ 

**The Univentor**  $(Investor2008)$ 

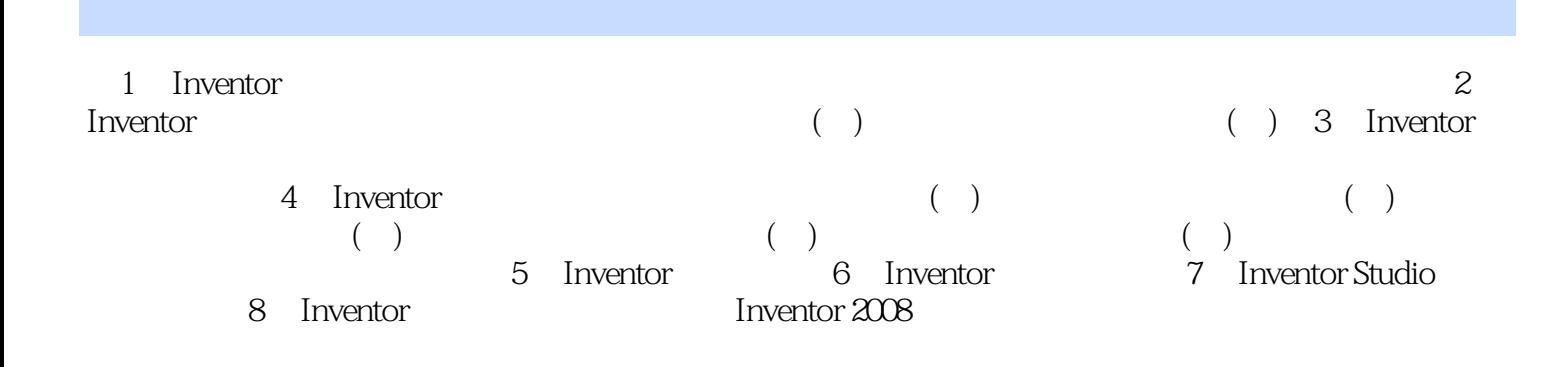

 $(1)$  Inventor 2008  $(2)$  Inventor 2008  $(3)$  Inventor 2008  $(4)$  Inventor  $2008$ autodesk Inventor Professional 2008 and the state of the Inventor  $1$  Inventor (1)  $I<sub>1</sub>$  Inventor  $2008$  Windows  $2000$  Professional (SP4) Windows XP Professional Windows XP Professional X64 Edition Windows Vista Professional ,Inventor需要系统安装Office软件,至少需要有Excel。但是,在lnventor的安装过程中,却不会执行这  $\,$  Excel  $\,$  Inventor  $\,$  IE6  $(2)$ 件环境Inventor拥有独特的、优秀的显示功能,因此,对显卡有一定的要求。最基本的条件是能实 Direct3D/OpenGL 1024×768 "32" " CPU Intel Pentium Intel Xeon AMD Athlon  $2 GHz$  1 GB RAM Intel Pentium Intel Xeon AMD Athlon(3GHz )120 GB  $2GB$  RAM Inventor DVD DVD

 $\begin{array}{ll} \text{(Inventor2008)}\\ \text{CAD} \end{array}$ 

 $CAD$ 

本站所提供下载的PDF图书仅提供预览和简介,请支持正版图书。

:www.tushu000.com